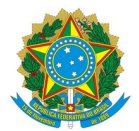

## **Ministério da Educação Instituto Federal de Educação, Ciência e Tecnologia do Rio Grande do Norte CAMPUS CEARÁ-MIRIM**

BR-406, Km 145, S/N, Planalto, S/N, 240260005, Ceará-Mirim / RN, CEP 59570-000

Fone:

**Informe 1/2024 - SEAC/DIAC/DG/CM/RE/IFRN**

**15 de março de 2024**

**O PRESIDENTE DA COMISSÃO CENTRAL DO PROCESSO SELETIVO SIMPLIFICADO PARA SELEÇÃO DE PROFESSOR SUBSTITUTO DA DISCIPLINA DE EQUIPAMENTOS BIOMÉDICOS, PARA ATUAÇÃO NO** *CAMPUS* **CEARÁ-MIRIM DO INSTITUTO FEDERAL DE EDUCAÇÃO, CIÊNCIA E TECNOLOGIA DO RIO GRANDE DO NORTE, REGIDO PELO EDITAL Nº 30/2023- DG/CM/RE/IFRN**, no uso de suas atribuições designadas pela Portaria nº 50/2024-DG/CM/RE/IFRN, de 13/03/2024

## **I N F O R M A:**

Apresentamos abaixo as inscrições homologadas e respectivas datas e horários dos sorteios dos temas, a serem realizados no Gabinete da Direção Geral do Campus Ceará-Mirim, sito à BR-406, Km 145, S/N - Ceará-Mirim/RN, bem como as datas e horários da realização das provas de desempenho.

## **DISCIPLINA: EQUIPAMENTOS BIOMÉDICOS**

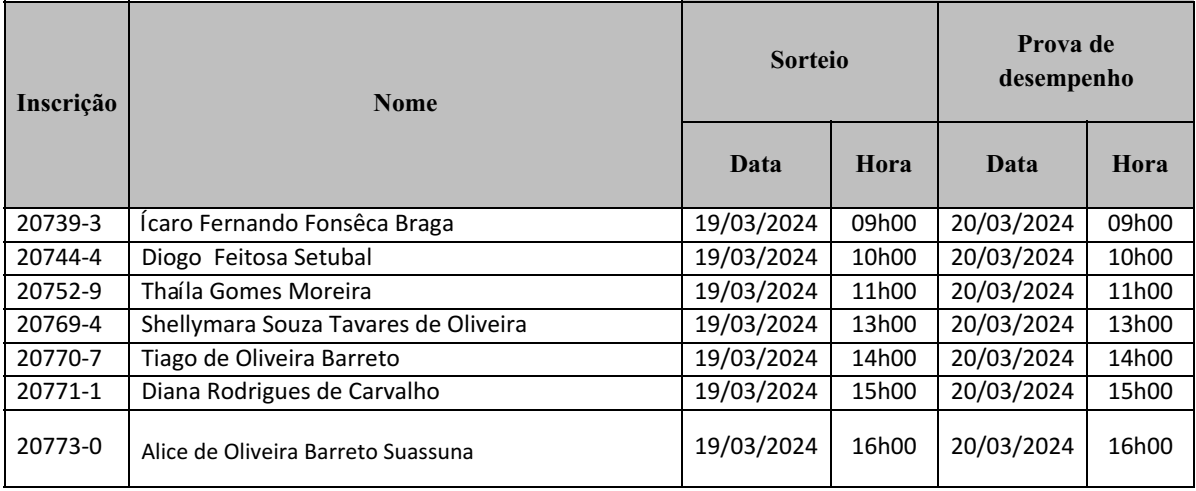

(Assinado eletronicamente)

## **ADRIANO ISRAEL BEZERRA LOPES** Presidente da Comissão Central Designação Portaria 50/2024-DG/CM/RE/IFRN

Documento assinado eletronicamente por:

Adriano Israel Bezerra Lopes, DIRETOR(A) DE DIRETORIA - SUB-CHEFIA - DIAC/CM, em 15/03/2024 14:25:27.

Este documento foi emitido pelo SUAP em 15/03/2024. Para comprovar sua autenticidade, faça a leitura do QRCode ao lado ou acesse https://suap.ifrn.edu.br/autenticar-documento/ e forneça os dados abaixo:

Código Verificador: 686887 Código de Autenticação: a013ec910e

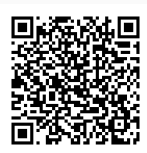